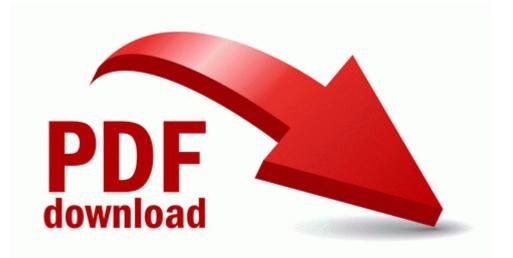

## Ts 870 service manual

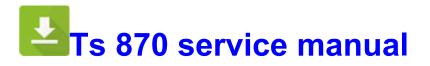

Direct Link #1